[Configure](http://getdoc.inmanuals.com/to.php?q=Configure Router Manual Linksys Wrt54gl) Router Manual Linksys Wrt54gl >[>>>CLICK](http://getdoc.inmanuals.com/to.php?q=Configure Router Manual Linksys Wrt54gl) HERE<<<

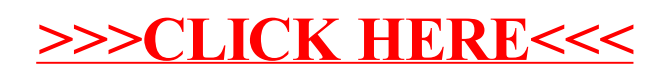